## Datenblatt

# Karte

#### DIN A7, Sonderfarbe, 4-Seiter, Einbruchfalz, 4/4-farbig

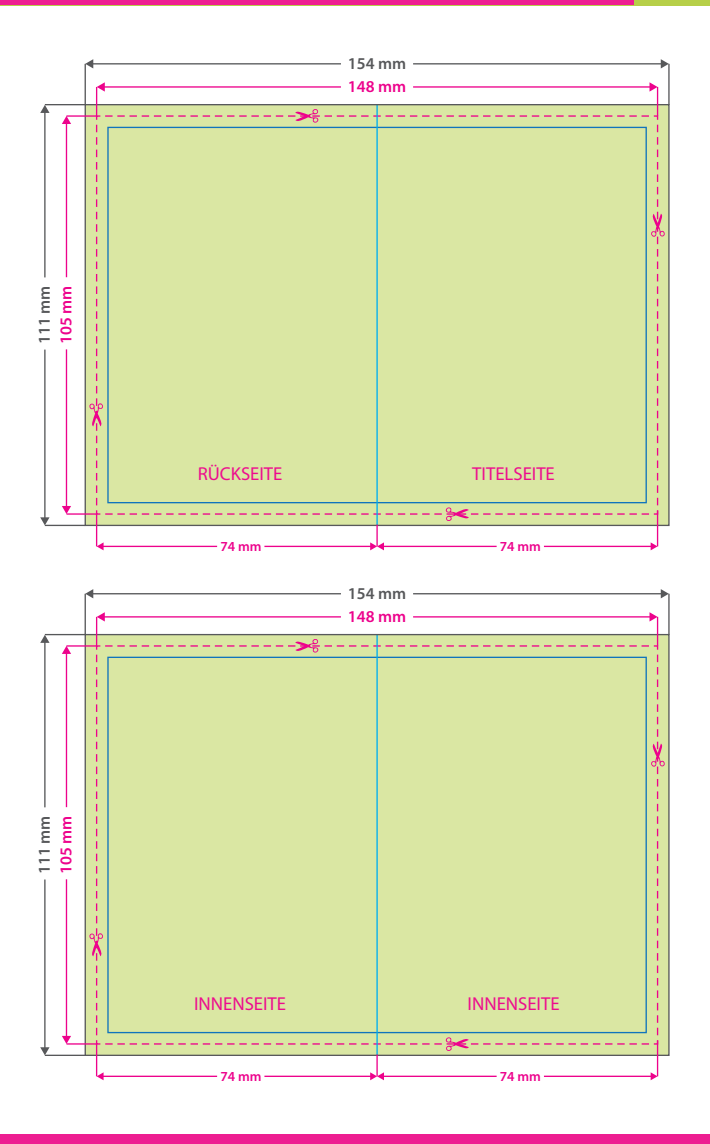

# WirmachenDruck Sie sparen, wir drucken!

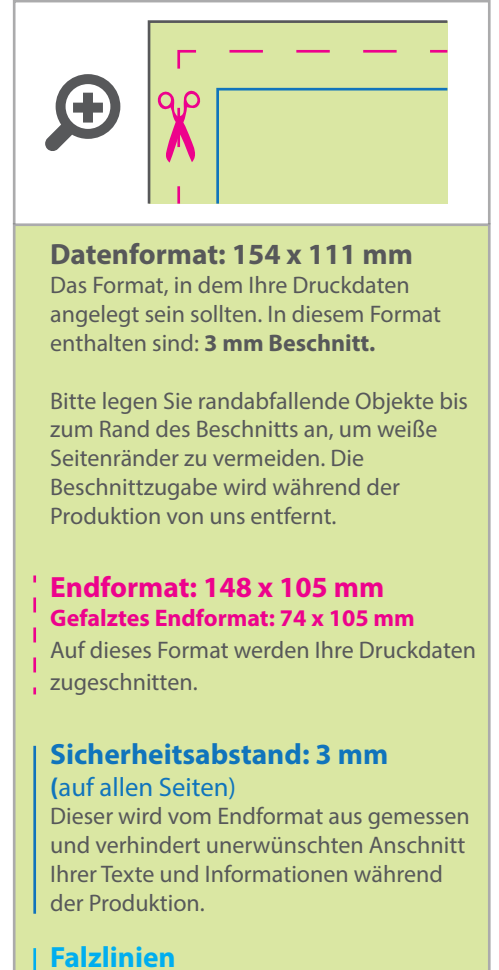

Hier befinden sich die Falzpositionen in Ihrem Produkt.

### Tipps zur fehlerfreien Gestaltung Ihrer Druckdaten

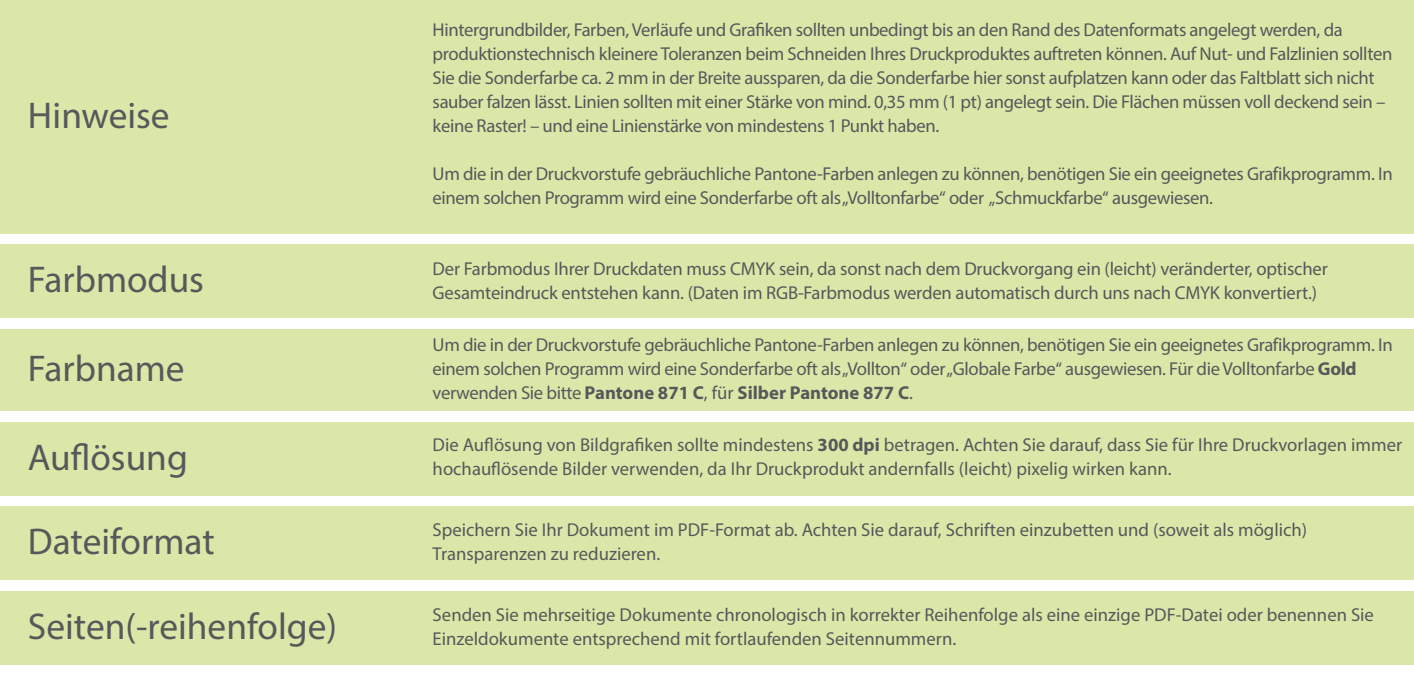